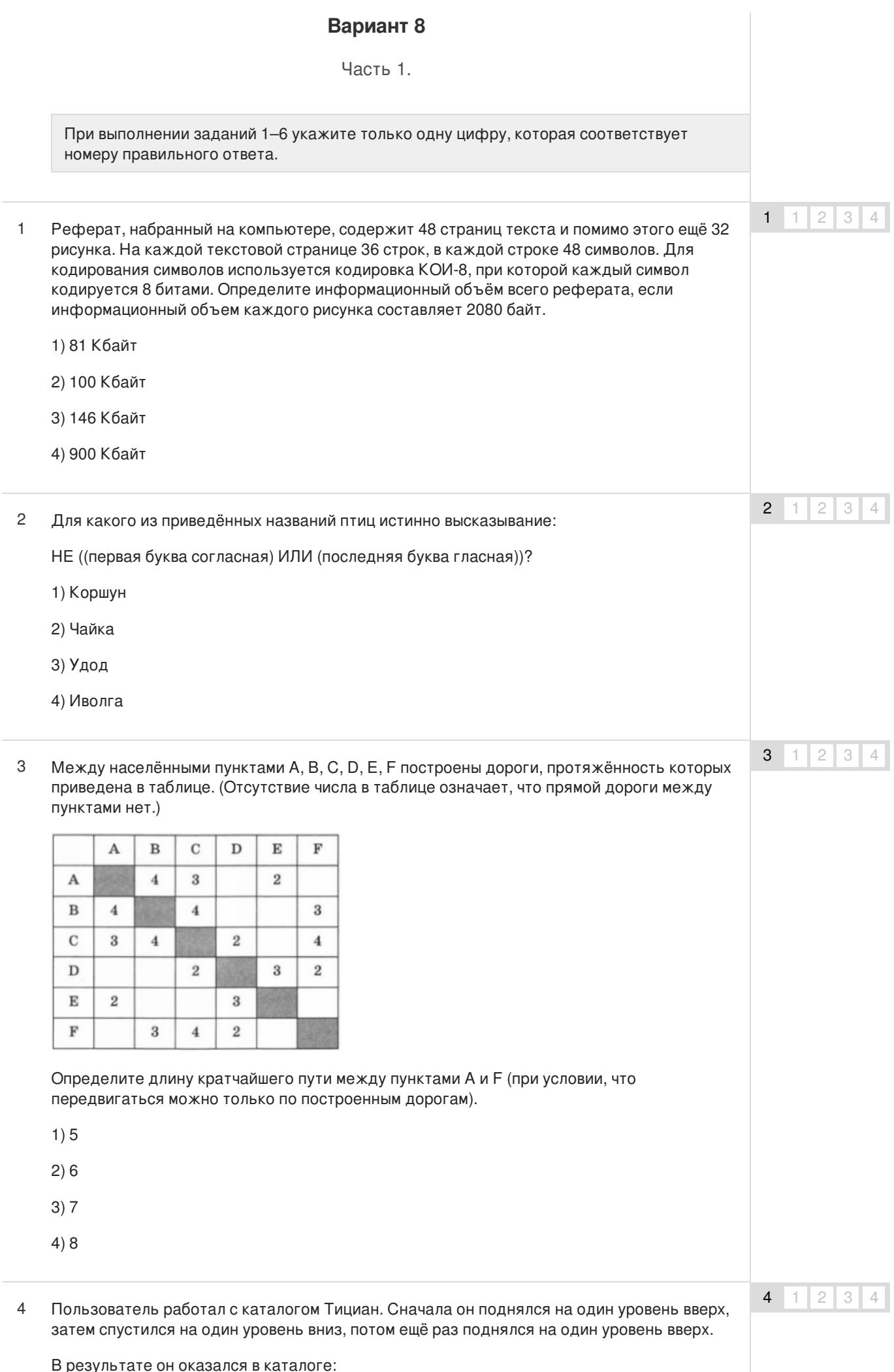

#### **С:\Искусство\Италия\Возрождение\Джорджоне**

Запишите полный путь каталога, с которым пользователь начинал работу.

- 1) С:\Искусство\Италия\Возрождение\Художники\Тициан
- 2) С:\Искусство\Италия\Возрождение\Тициан
- 3) С:\Искусство\Италия\Возрождение\Тициан\Джорджоне
- 4) С:\Искусство\Италия\Возрождение\Джорджоне\Тициан
- Какая формула может быть записана в ячейке D2, чтобы построенная после выполнения вычислений диаграмма по значениям диапазона ячеек A2:D2 соответствовала рисунку? 5

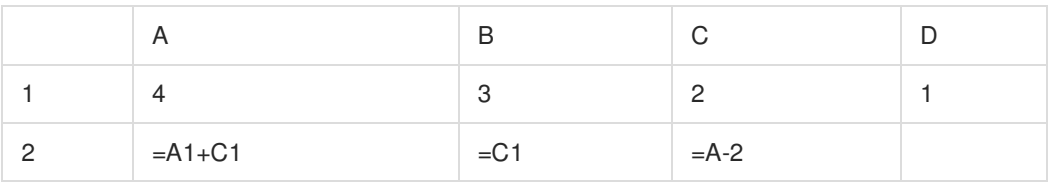

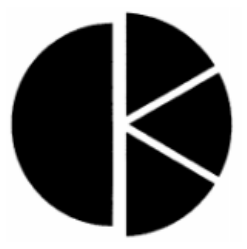

- $1) = A1 + 2$
- $2) = B1+1$
- $3) = C1*2$
- $4$ ) = D1\*2
- Исполнитель Чертёжник перемещается на координатной плоскости, оставляя след в виде линии. Чертёжник может выполнять команду **Сместиться на (а, b)** (где а, b — целые числа), перемещающую Чертёжника из точки с координатами (х, у) в точку с координатами (х + а, у + b). Если числа а, b положительные, значение соответствующей координаты увеличивается, если отрицательные — уменьшается. 6

Например, если Чертёжник находится в точке с координатами (3, 1), то команда Сместиться на (1, —2) переместит Чертёжника в точку (4, —1).

Запись

**Повтори k раз**

### **Команда1 Команда2 КомандаЗ**

#### **конец**

означает, что последовательность команд **Команда1 Команда2 КомандаЗ** повторится k раз.

Чертёжнику был дан для исполнения следующий алгоритм:

## **Повтори 3 раза**

**Сместиться на (10, 5) Сместиться на (12, 6) Сместиться на (—14, —7)**

#### **конец**

Какую единственную команду надо выполнить Чертёжнику, чтобы вернуться в исходную точку, из которой он начал движение?

5  $1 \mid 2 \mid 3 \mid 4$ 

6  $1 \mid 2 \mid 3 \mid 4$ 

1) Сместиться на (24, -12)

- 2) Сместиться на (-24, 12)
- 3) Сместиться на (24, 12)

4) Сместиться на (-24, -12)

Ответом к заданиям 7-18 является число или последовательность символов (букв или цифр), которые следует записать в поле ответа.

#### $\overline{7}$ Незнайка шифрует русские слова, записывая вместо каждой буквы её номер в алфавите (без пробелов). Номера букв даны в таблице.

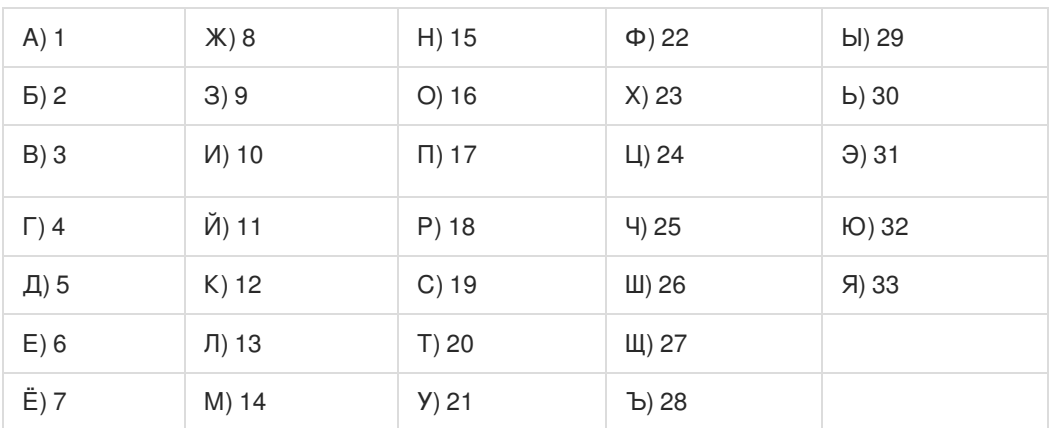

Некоторые шифровки можно расшифровать не одним способом. Например, 12112 может означать «АБАК», может - «КАК», а может - «АБААБ».

Даны четыре шифровки:

812029

812030

182029

182030

Только одна из них расшифровывается единственным способом. Найдите её и расшифруйте. То, что получилось, запишите в качестве ответа.

8 8 В алгоритме, записанном ниже, используются переменные а и b.Символ «:==» обозначает оператор присваивания, знаки « + », «-», «\*» и «/» — операции сложения, вычитания, умножения и деления. Правила выполнения операций и порядок действий соответствуют правилам арифметики.

Определите значение переменной а после выполнения данного алгоритма:

 $a := 8$ 

 $b := 3$ 

 $b := 64 - a^*b$ 

 $a := b^* a / 10$ 

В ответе укажите одно целое число - значение переменной а.

 $\overline{9}$ Определите, что будет напечатано в результате работы следующей программы. Текст программы приведен на трех языках программирования.

Алгоритмический язык

9

 $\overline{7}$ 

```
алг
нач
  цел s, к
  s := 15нц для к от 0 до 10
    s := s + 2KЦ
  вывод S
KOH
```
# Бейсик

```
s = 15FOR k = 0 TO 10
  s = s + 2NEXT<sub>K</sub>
PRINT<sub>s</sub>
END
```
## Паскаль

```
var s, k: integer;
begin
  s := 15;
  for k := 0 to 10 do
    s := s + 2;
  write (s);
end.
```
10 В таблице Dat хранятся данные о количестве проданных единиц товаров 10 типов (Dat[1] - проданных товаров первого типа, Dat[2] - второго типа и т.д.). Определите, что будет напечатано в результате выполнения следующего алгоритма, записанного на трёх языках программирования.

#### Алгоритмический язык

```
алг
нач
  целтаб Dat[1:10]
  цел k, m
  Dat[1] := 45; Dat[2] := 55Dat[3] := 40; Dat[4] : = 15
  Dat[5] := 20; Dat[6] := 80Dat[7] := 35; Dat[8] := 70Dat[9] := 10; Dat[10] := 45m = Dat[1]нц для к от 4 до 10
    если Dat[к] >= Dat[1] то
      m:= m + Dat[k]BCA
  KЦ
  вывод т
KOH
```
# Бейсик

```
DIM Dat(10) AS INTEGER
  Dat(1)=45: Dat(2)=55Dat(3)= 40: Dat(4)= 15
  Dat(5)=20: Dat(6)=80Dat(7) = 35: Dat(8) = 70Dat(9)= 10: Dat(10)= 45
  m = Dat(1)FOR k = 4 TO 10
      IF Det(k) \ge Dat(1)THEN
        m = m + Dat(k)END IF
```
 $10$ 

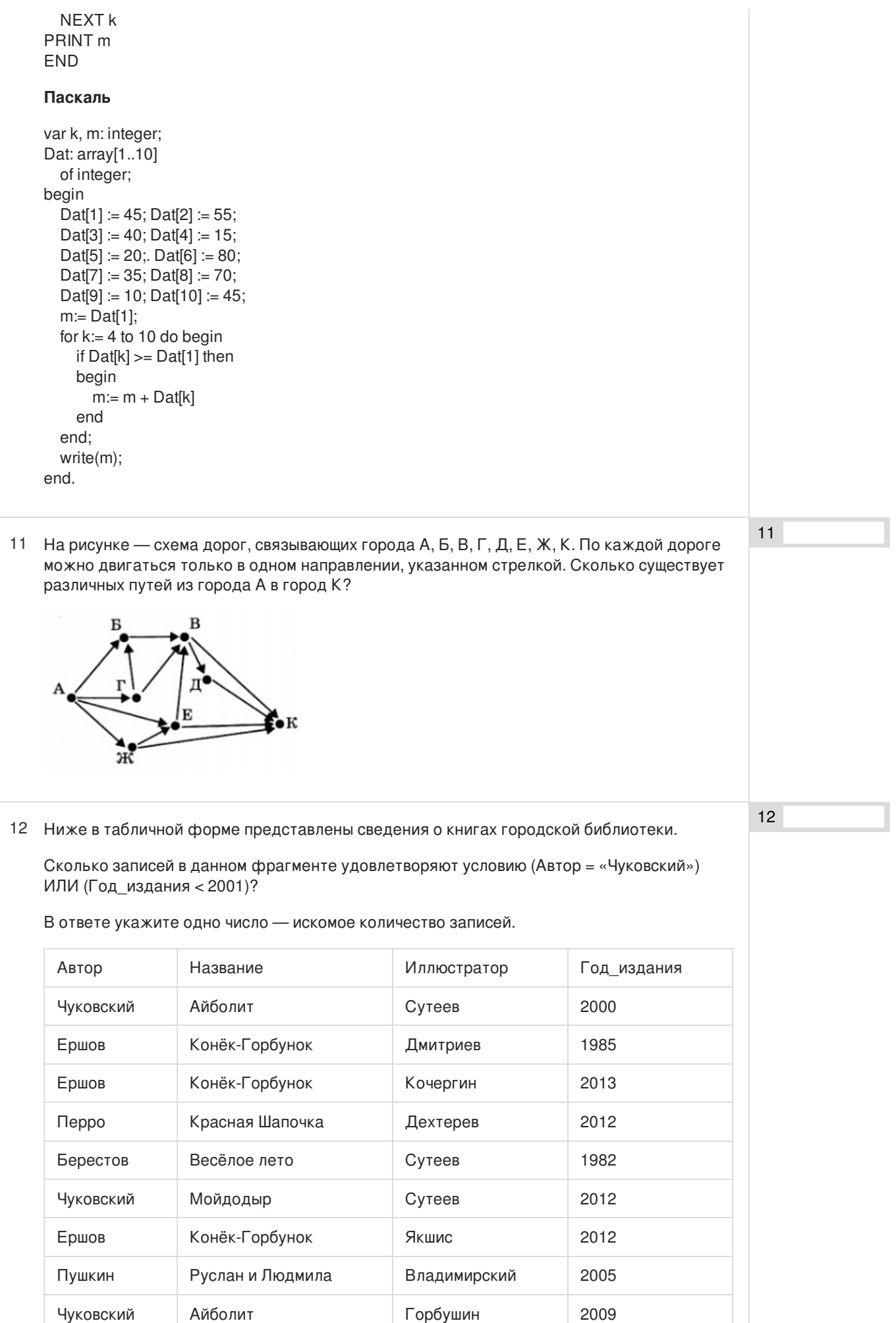

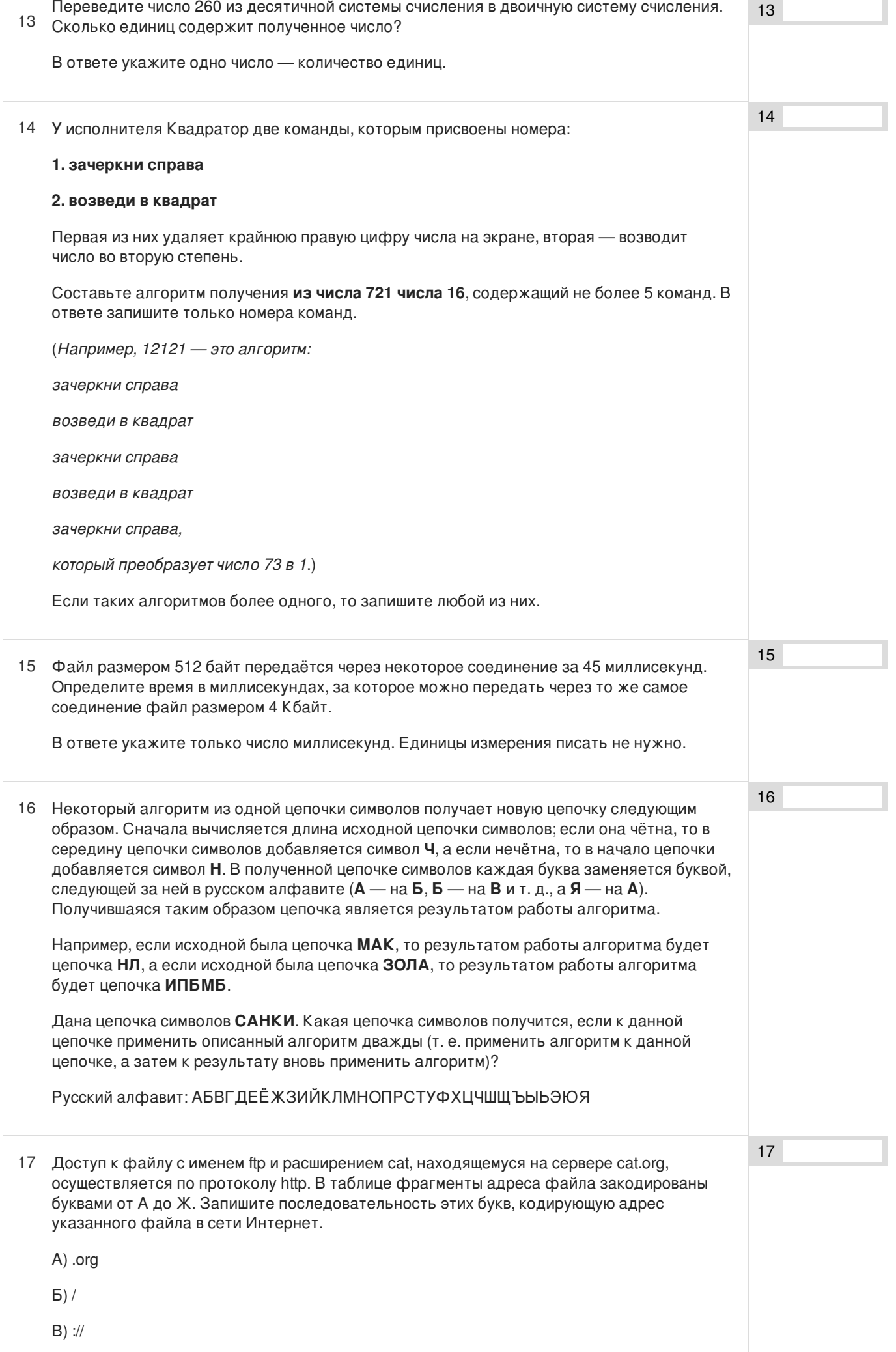

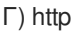

Д) ftp

Е) .cat

Ж) cat

# В таблице приведены запросы к поисковому серверу. Расположите обозначения 18 запросов в порядке возрастания количества страниц, которые найдёт поисковый сервер по каждому запросу.

Для обозначения логической операции «ИЛИ» в запросе используется символ «|», а для логической операции «И» — «&».

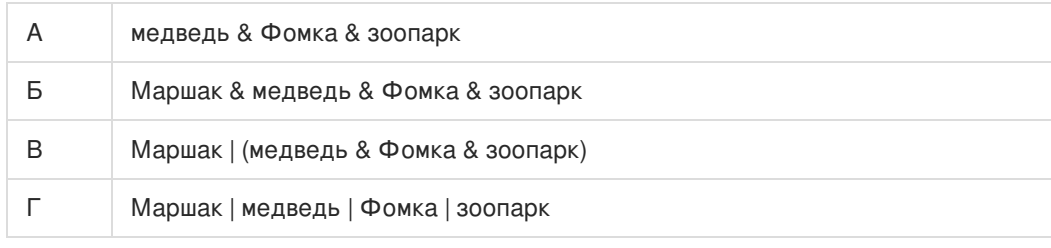

18

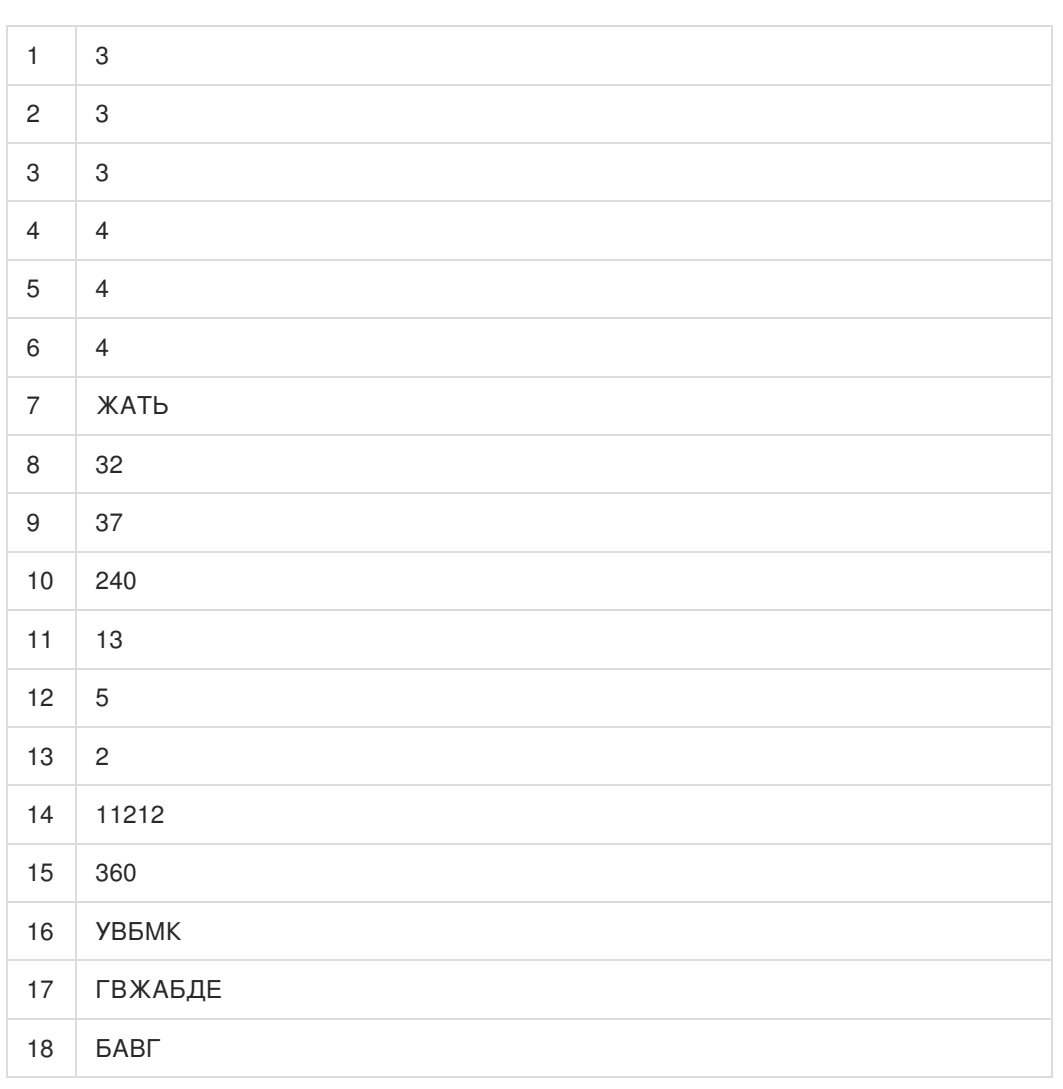

Обо всех неточностях пишите на почту (с указанием номера варианта и задания): gregory@neznaika.pro

Источник: http://neznaika.pro/test/inf\_oge/650-variant-8.html